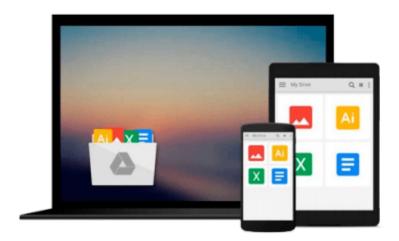

## [(Work Item Management with IBM Rational ClearQuest and Jazz )] [Author: Shmuel Bashan] [Jul-2011]

Shmuel Bashan

Download now

Click here if your download doesn"t start automatically

### [(Work Item Management with IBM Rational ClearQuest and Jazz )] [Author: Shmuel Bashan] [Jul-2011]

Shmuel Bashan

[(Work Item Management with IBM Rational ClearQuest and Jazz )] [Author: Shmuel Bashan] [Jul-2011] Shmuel Bashan

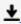

**▼** Download [(Work Item Management with IBM Rational ClearQues ...pdf

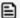

Read Online [(Work Item Management with IBM Rational ClearQu ...pdf

## Download and Read Free Online [(Work Item Management with IBM Rational ClearQuest and Jazz )] [Author: Shmuel Bashan] [Jul-2011] Shmuel Bashan

#### From reader reviews:

#### **Anna Maples:**

This [(Work Item Management with IBM Rational ClearQuest and Jazz )] [Author: Shmuel Bashan] [Jul-2011] book is simply not ordinary book, you have after that it the world is in your hands. The benefit you get by reading this book will be information inside this guide incredible fresh, you will get info which is getting deeper anyone read a lot of information you will get. This specific [(Work Item Management with IBM Rational ClearQuest and Jazz )] [Author: Shmuel Bashan] [Jul-2011] without we realize teach the one who looking at it become critical in considering and analyzing. Don't possibly be worry [(Work Item Management with IBM Rational ClearQuest and Jazz )] [Author: Shmuel Bashan] [Jul-2011] can bring if you are and not make your bag space or bookshelves' grow to be full because you can have it with your lovely laptop even cellphone. This [(Work Item Management with IBM Rational ClearQuest and Jazz )] [Author: Shmuel Bashan] [Jul-2011] having very good arrangement in word and also layout, so you will not experience uninterested in reading.

#### **Solange Smith:**

The book with title [(Work Item Management with IBM Rational ClearQuest and Jazz )] [Author: Shmuel Bashan] [Jul-2011] has a lot of information that you can study it. You can get a lot of gain after read this book. This kind of book exist new understanding the information that exist in this e-book represented the condition of the world at this point. That is important to yo7u to be aware of how the improvement of the world. This kind of book will bring you in new era of the glowbal growth. You can read the e-book on the smart phone, so you can read that anywhere you want.

#### **Craig Palmer:**

In this era which is the greater person or who has ability to do something more are more important than other. Do you want to become one of it? It is just simple way to have that. What you must do is just spending your time not very much but quite enough to get a look at some books. One of many books in the top collection in your reading list is usually [(Work Item Management with IBM Rational ClearQuest and Jazz )] [Author: Shmuel Bashan] [Jul-2011]. This book that is qualified as The Hungry Hillsides can get you closer in becoming precious person. By looking way up and review this book you can get many advantages.

#### **Donna Valdez:**

A number of people said that they feel uninterested when they reading a book. They are directly felt the item when they get a half portions of the book. You can choose the book [(Work Item Management with IBM Rational ClearQuest and Jazz)] [Author: Shmuel Bashan] [Jul-2011] to make your personal reading is interesting. Your own skill of reading expertise is developing when you including reading. Try to choose simple book to make you enjoy you just read it and mingle the idea about book and studying especially. It is to be 1st opinion for you to like to wide open a book and study it. Beside that the reserve [(Work Item

Management with IBM Rational ClearQuest and Jazz )] [Author: Shmuel Bashan] [Jul-2011] can to be your friend when you're really feel alone and confuse using what must you're doing of these time.

Download and Read Online [(Work Item Management with IBM Rational ClearQuest and Jazz )] [Author: Shmuel Bashan] [Jul-2011] Shmuel Bashan #538QFIZ2DMC

# Read [(Work Item Management with IBM Rational ClearQuest and Jazz )] [Author: Shmuel Bashan] [Jul-2011] by Shmuel Bashan for online ebook

[(Work Item Management with IBM Rational ClearQuest and Jazz )] [Author: Shmuel Bashan] [Jul-2011] by Shmuel Bashan Free PDF d0wnl0ad, audio books, books to read, good books to read, cheap books, good books, online books, books online, book reviews epub, read books online, books to read online, online library, greatbooks to read, PDF best books to read, top books to read [(Work Item Management with IBM Rational ClearQuest and Jazz )] [Author: Shmuel Bashan] [Jul-2011] by Shmuel Bashan books to read online.

## Online [(Work Item Management with IBM Rational ClearQuest and Jazz )] [Author: Shmuel Bashan] [Jul-2011] by Shmuel Bashan ebook PDF download

[(Work Item Management with IBM Rational ClearQuest and Jazz )] [Author: Shmuel Bashan] [Jul-2011] by Shmuel Bashan Doc

[(Work Item Management with IBM Rational ClearQuest and Jazz )] [Author: Shmuel Bashan] [Jul-2011] by Shmuel Bashan Mobipocket

[(Work Item Management with IBM Rational ClearQuest and Jazz )] [Author: Shmuel Bashan] [Jul-2011] by Shmuel Bashan EPub